## Tvorba indexů hornin v mapě

Otevřu si atributovou tabulku vrstvy "body" (klik pravým na vrstvu, Open Attribute Table)

A přidám textový sloupec "index"

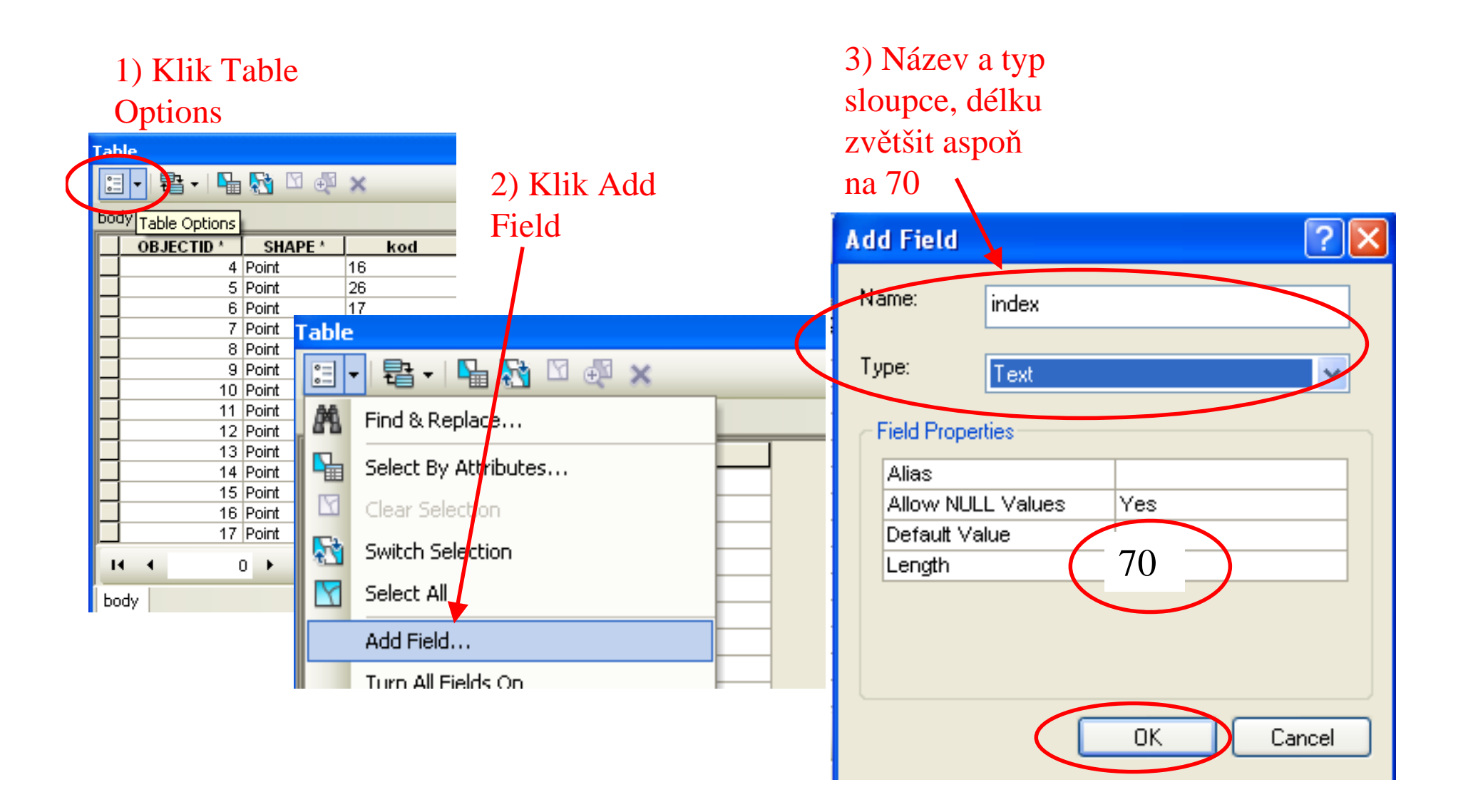

1) Dvakrát kliknu na název sloupce "kod". Tím se mi hodnoty v tomto sloupci seřadí vzestupně.

2) Vyberu řádky se stejnou hodnotou, tažením myši na začátku řádků

3) Kliknu pravým na název sloupce "index" a vyberu "Field Calculator"

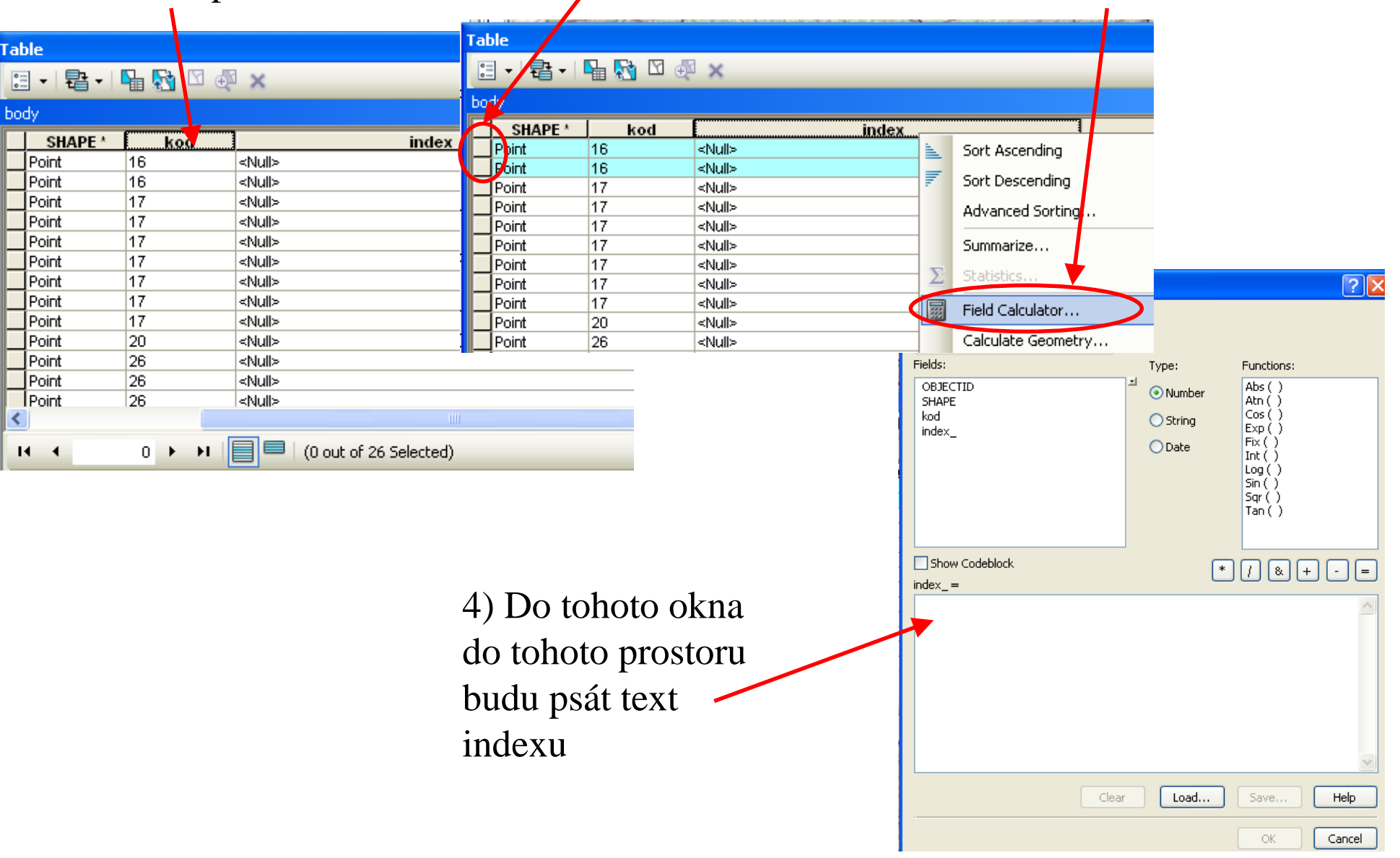

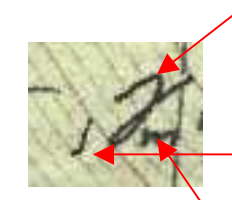

Index se skládá z :tělo indexuLevý horní indexLevý dolní indexPravý horní indexPravý dolní index

**V tomto pořadí píšu text indexu.Horní a dolní indexy píšu pomocí tagu:**Horní: <sup>*písmeno indexu*</sup>Dolní: <*sub>písmeno iindexu* </sub> **Řecká písmena a kurzívu vyjádřím pomocí tagu:**Řecké písmeno(gama): <FNT name = 'Symbol'>g</FNT>Kurzíva: <ITA> *písmeno iindexu* </ITA>

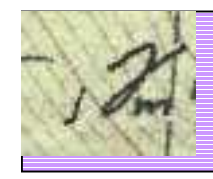

 $Index = ``<sub>sub>~</sub>/<sub>sub</sub> <$ /sub><FNT name = 'Symbol'>g</FNT> <sub>m</sub>"

Celé to dáme do uvozovek, protože sloupec je textový.

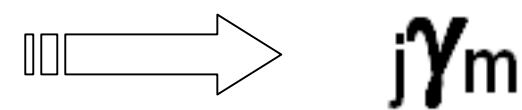

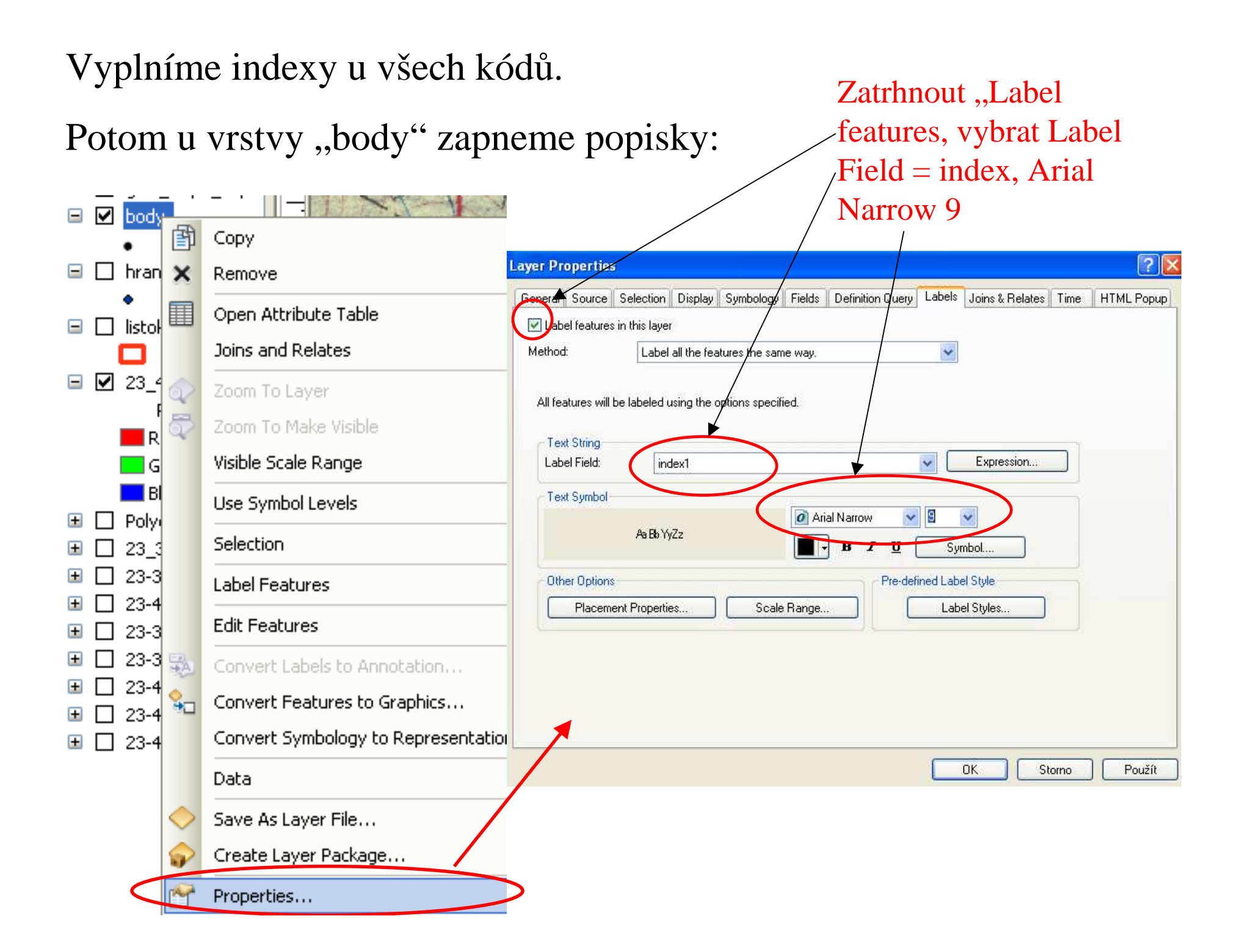

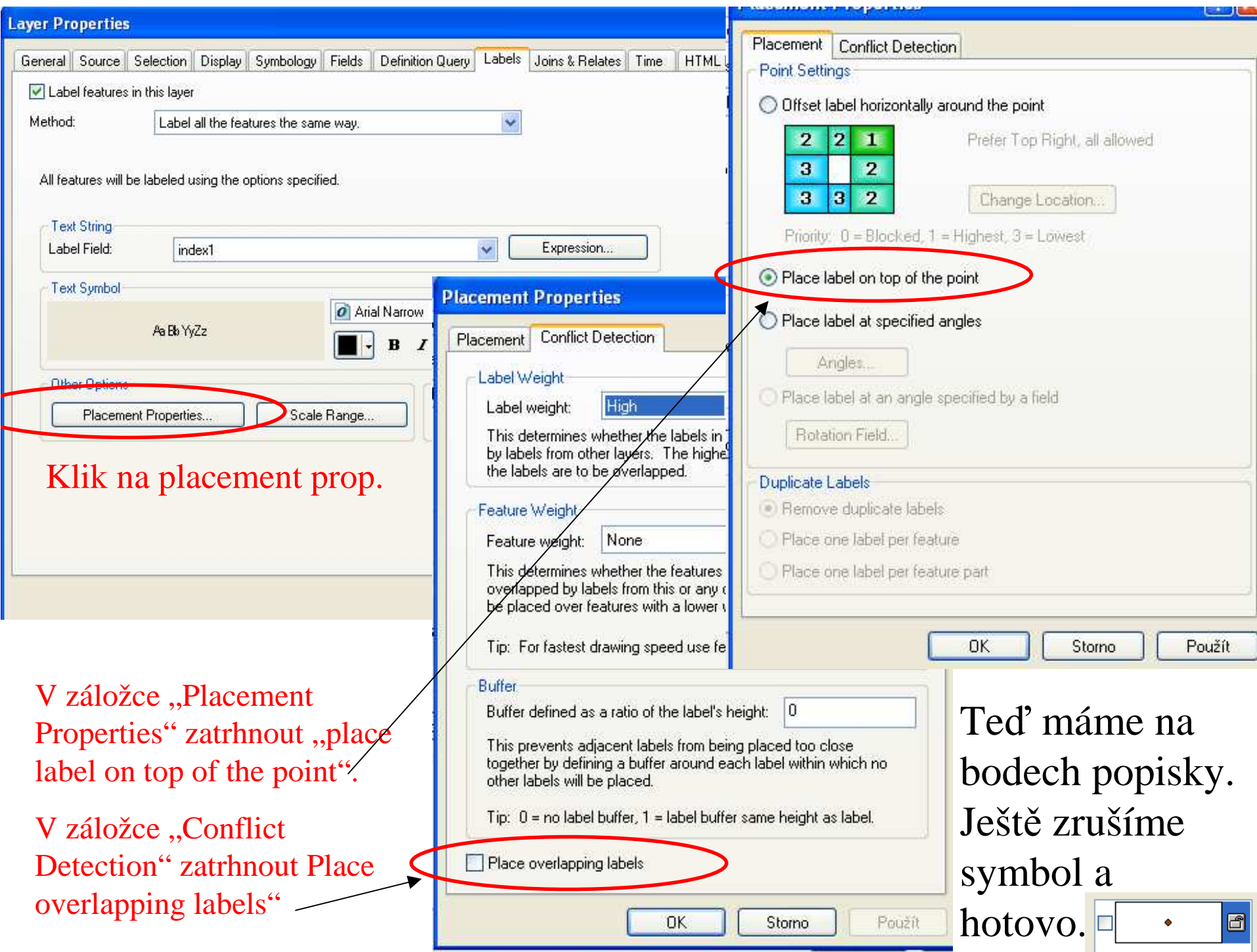